# Midterm 1 Review

CSCI 104

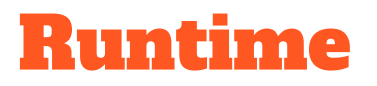

Recall our formulas:

● Arithmetic Series:

$$
\sum_{i=0}^n \Theta(i^p) = \Theta(n^{p+1})
$$

● Geometric Series:

$$
\sum_{i=0}^n c^i = \Theta(c^n)
$$

● Harmonic Series:

$$
\sum_{i=1}^n \frac{1}{i} = \Theta(\log n)
$$

### Runtime

Let's determine the runtime of this algorithm:

**Algorithm 1 Number Filtering** 

- 1: **Input:** a positive integer  $n \geq 2$
- 2: initialize the Boolean array nums such that  $nums(i) = True$  for  $i = 2, ..., n$

$$
3: for i = 2, \ldots, n do
$$

- for  $j = 2, ..., \lfloor \frac{n}{i} \rfloor$  do  $4:$
- if  $i * j \leq n$  then  $5:$
- $nums(i * j) =$ **False**  $6:$
- end if  $7:$
- end for  $8:$
- $9:$  end for

### Runtime

Let's walk through it line-by-line!

**Algorithm 1 Number Filtering** 1: **Input:** a positive integer  $n \geq 2$ 2: initialize the Boolean array nums such that  $nums(i) = True$  for  $i = 2, ..., n$ 3: for  $i = 2, ..., n$  do for  $j = 2, \ldots, \lfloor \frac{n}{i} \rfloor$  do  $4:$ if  $i * j \leq n$  then  $5:$  $nums(i * j) =$ **False**  $6:$ end if  $7:$ end for  $8:$ 9: end for

 $\bullet$  Line 2: We declare an array of size n: how much time does this take?

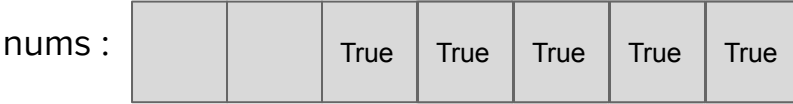

### Runtime

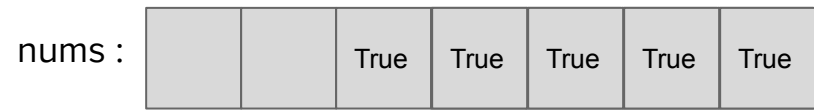

- $\bullet$  Outer for loop will go from i: 2 -> n:
	- $\circ$  (i = 2): i: 2 -> n/2
	- $\circ$  (i = 3): i: 2 -> n/3
	- $\circ$  (i = 4): i: 2 -> n/4
	- What is the pattern here?
- What is the work inside the nested for loop?
- What is the total runtime of the nested for loops?

BONUS: What does this algorithm do?

**Algorithm 1 Number Filtering** 1: **Input:** a positive integer  $n \geq 2$ 2: initialize the Boolean array nums such that  $nums(i) = True$  for  $i = 2, ..., n$ 3: for  $i = 2, ..., n$  do for  $j = 2, \ldots, \lfloor \frac{n}{i} \rfloor$  do  $4:$ if  $i * j \leq n$  then  $5:$  $nums(i * j) =$ **False**  $6:$ end if  $7:$ end for  $\mathbf{R}$ 9: end for

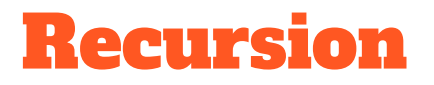

Given the heads of two sorted linked lists, return the merged, sorted linked list.

Adapted from merge sort.

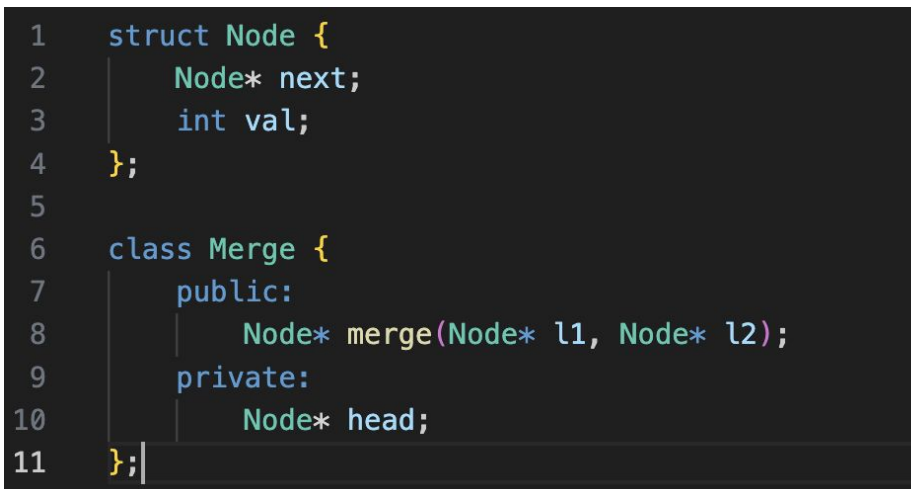

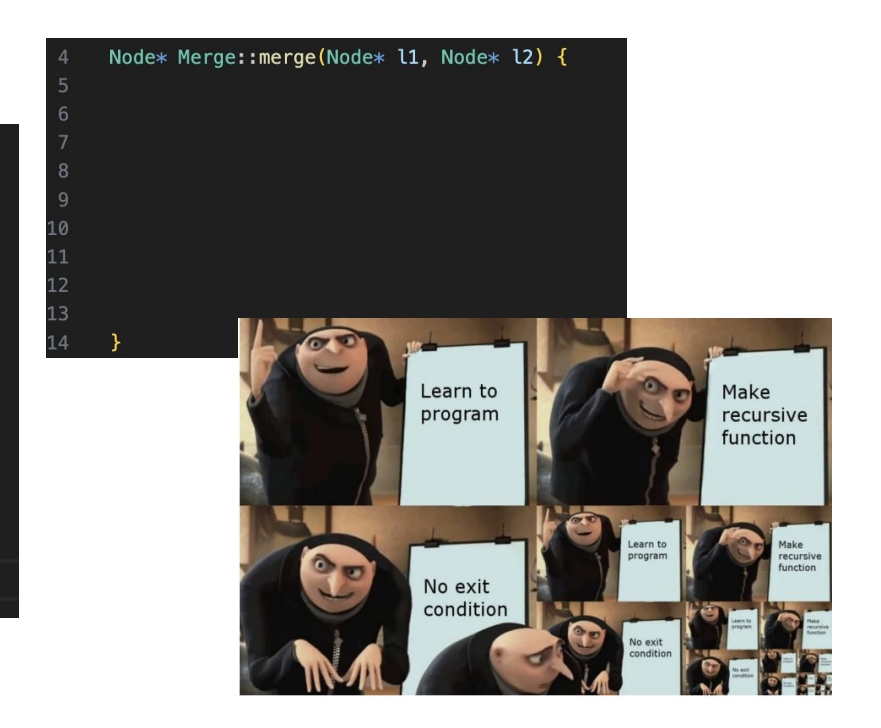

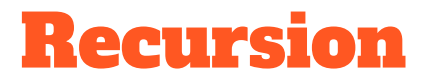

**Step 1:** What is the base case? Hint: there may be more than 1 base case

**Base Cases:** If one of the lists is null.

**What should happen?** Return the non-null list. (or just return null if both are null)

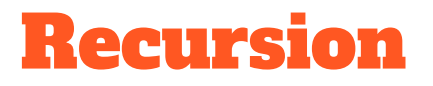

**Step 2:** What is the recursive case?

**Recursive Case:** We need to update the next pointer without losing track of the head of the list we will return.

#### **What should happen? How do we do that?**

- 1. First, check which list currently has the smaller value at the front
- 2. For whichever list has the smaller head, then we want to:
	- a. Update that node's NEXT (everything behind it) recursively this is the trust fall!
	- b. Return that pointer

### Recursion

```
Node* Merge::merge(Node* l1, Node* l2) {
    // BASE CASE: l1 is empty, so return l2
    if(!11) {
        return 12;
    // BASE CASE: l2 is empty, so return l1
    if(!12) {
        return l1;
   // IF l1 head is lower, then
    // 1. update l1's list "behind" the head
    // 2. return the head
    // do the same but flipped if l2 head is lower
    if(11->val < 12->val) {
        l1->next = merge(l1->next, l2);
        return l1;
    } else \{l2->next = merge(l1, l2->next);
        return 12;
```
### Head vs. Tail Recursion

- Tail recursion is when you **return the function call,** i.e. there is no more code to execute below the recursive call
	- Ex. return recursiveFunc(int param)
- Tail recursion is great because then the program doesn't have to "go back" to that call to execute code
	- Functions are basically a collection of statements that sit on the call stack
	- By using tail recursion instead of head, there's only one version of the function sitting on the call stack
- Whenever there is code below a return statement to be executed, i.e. after making the recursive call the program has to revisit that instance of the call, then it's head recursion
	- There can multiple versions of the function sitting on the call stack, so is less efficient both time and memory wise

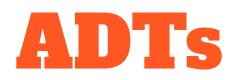

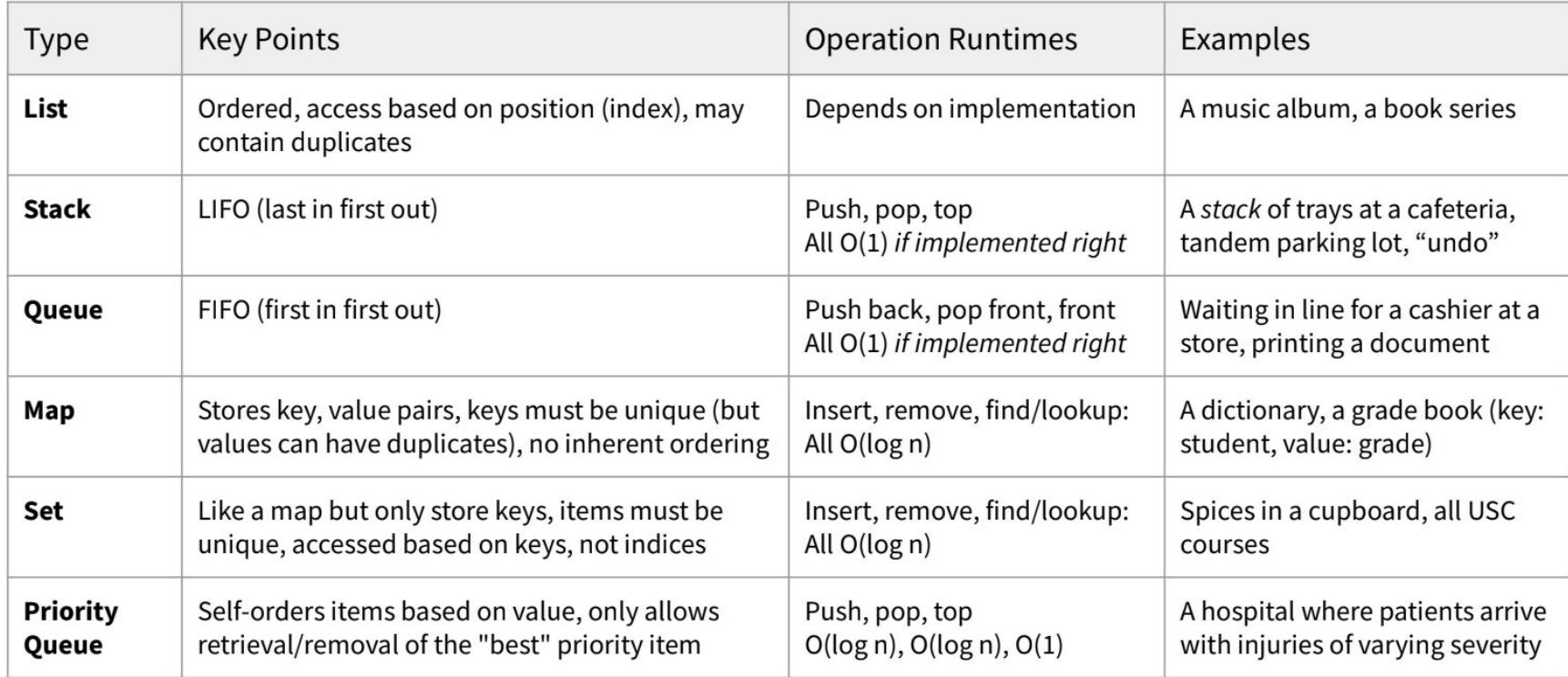

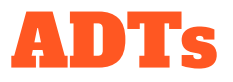

- 1. In operating systems, multiple processes can happen concurrently with the use of threads. What ADT could you use to store processes, where they are assigned to threads based on the order in which they were first requested? a. What if processes were now instead handled by their level of importance?
- 2. Say you're a teacher and you want to keep track of your students and their emergency contacts. What data structure should you use?
- 3. Say you want to keep track of every single line of code you write in a C++ class. What data structure should you use?
- 4. Say you're trying to write a simple Towers of Hanoi implementation. What data structure should you use for each peg?

\*In Towers of Hanoi, you can only remove the top ring

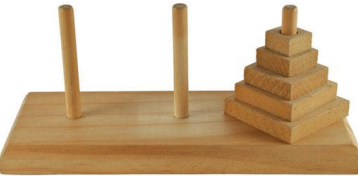

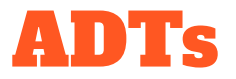

- 1. Queue of processes. Ex. std::queue<Process\*>
	- a. Priority queue of processes. std::priority\_queue<Process\*>. Heap could also work.
- 2. Map, where students are the key and the emergency contact is the value. Ex. std::map<Student\*, EmergencyContact\*>
- 3. List of all the lines, since C++ is executed sequentially. Use the index as the line number. Ex. std::list<std::string>
- 4. The pegs are handled last in, first out, so it should be a stack of rings. Ex. std::stack<Ring\*>

### Stacks & Queues

Given this directed graph, use a stack and a queue to find a path from node 0 to node 3. Show the current state of the stack and queue in each iteration of the search and break ties from the node's value, pushing higher numbered neighbors on first. Do not revisit nodes!

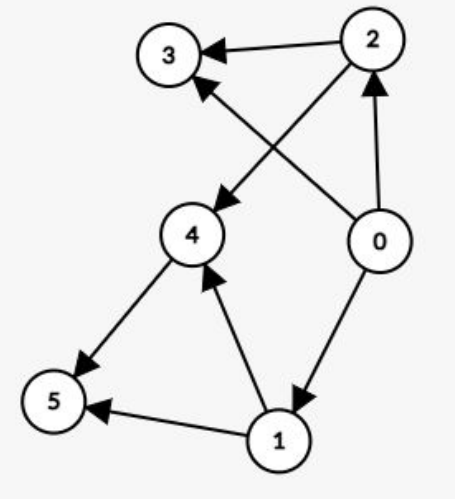

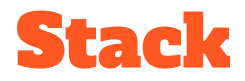

Given this directed graph, use a stack and a queue to find a path from node 0 to node 3. Show the current state of the stack and queue in each iteration of the search and break ties from the node's value (higher #s first). Do not revisit nodes!

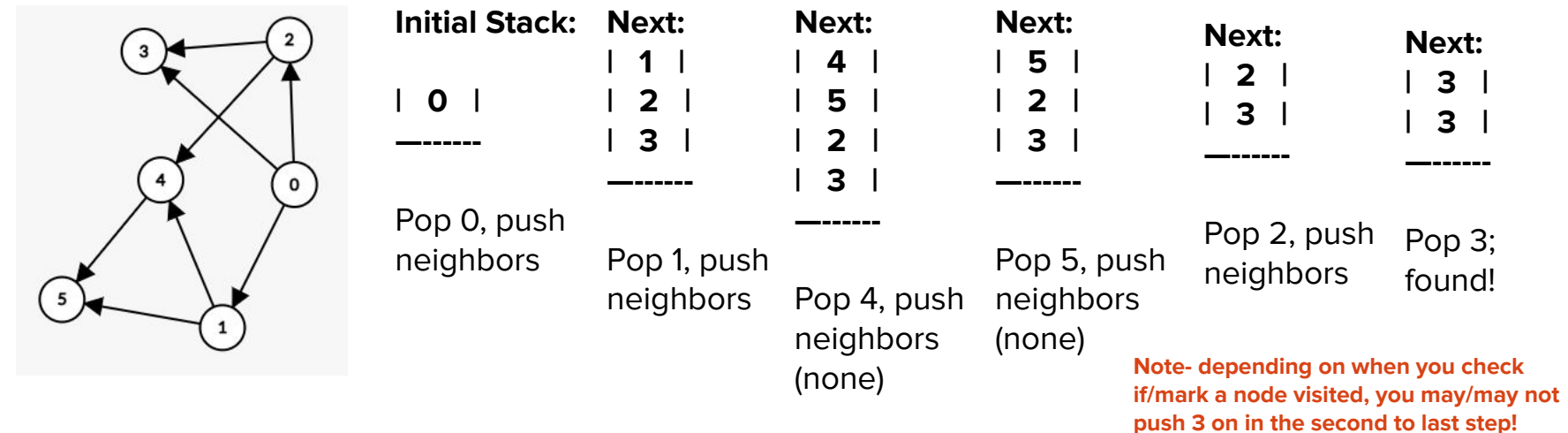

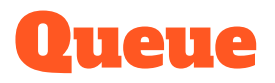

Given this directed graph, use a stack and a queue to find a path from node 0 to node 3. Show the current state of the stack and queue in each iteration of the search and break ties from the node's value (higher #s first). Do not revisit nodes!

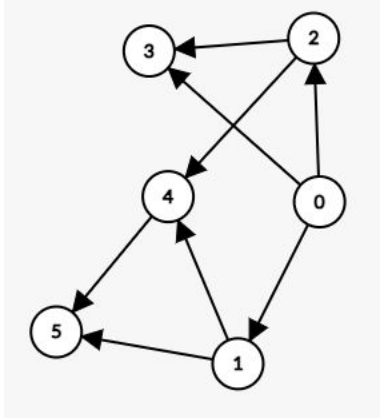

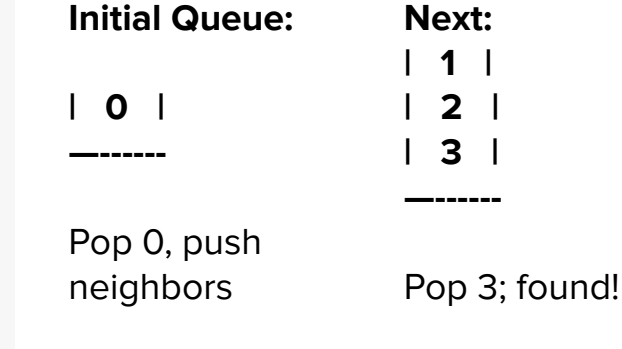

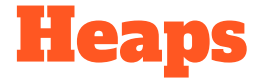

**Review:** Store a heap in an array

Array starting at index 0, given location i:

```
Parent Location: (i - 1) / 2
```
**Left Child:** 2i + 1

**Right Child:** 2i + 2

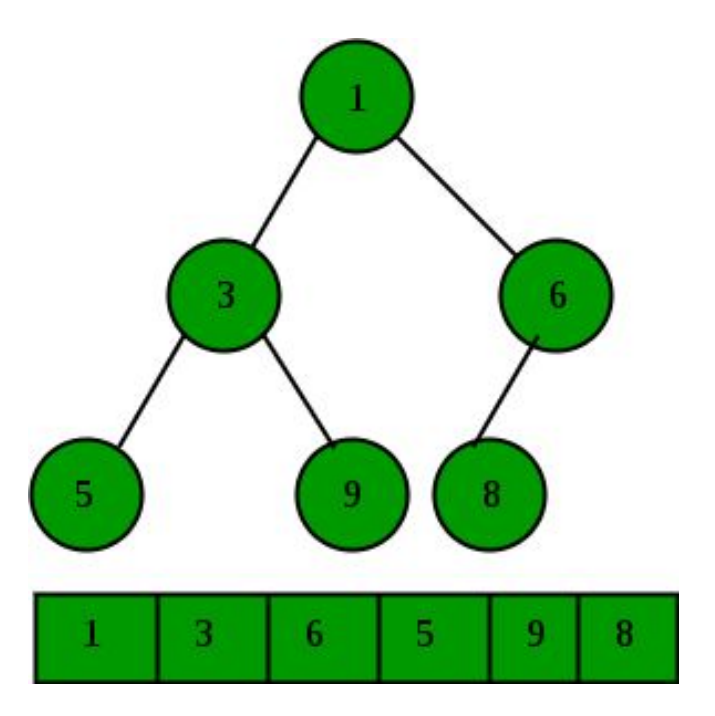

## Pushing + Popping a Heap

#### **Push:**

- **1.** Insert to next index (bottom of tree)
- **2.** Swap with parent until it's not "better than" its parent, or is now the root

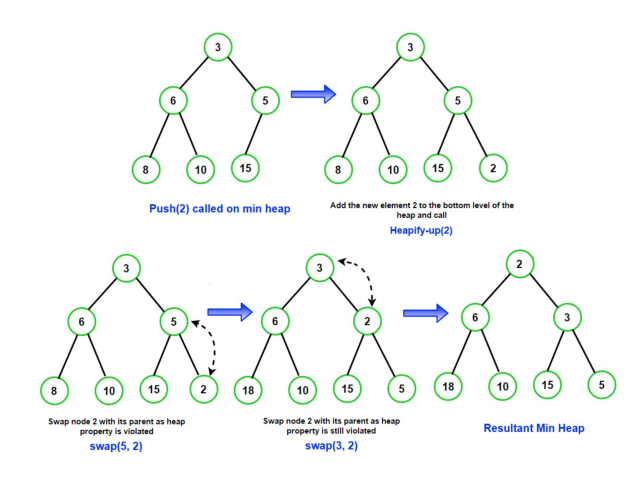

#### **Pop:**

- 1. Swap 0th element (thing to be popped) with last element, delete
- 2. Swap root element down til in correct spot

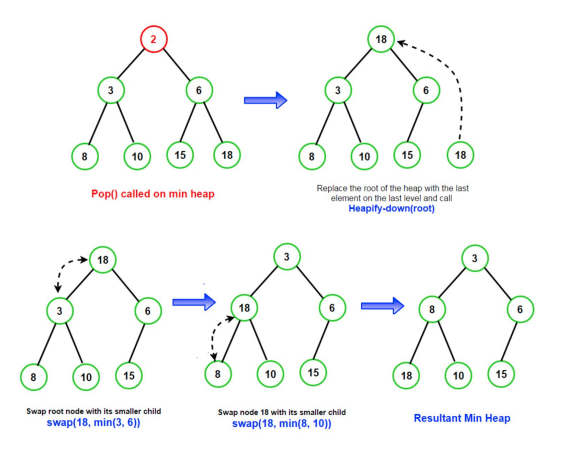

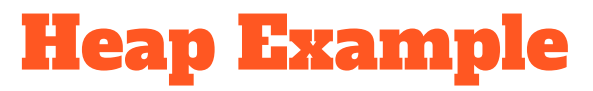

**Given the array:** [1, 5, 2, 25, 15, 10, 20, 50, 60, 3]

**What does it look like as a binary heap in tree form? Is it a valid heap? If it is, what type of heap? If it isn't, what swap(s) do we need to make to make it valid?** 

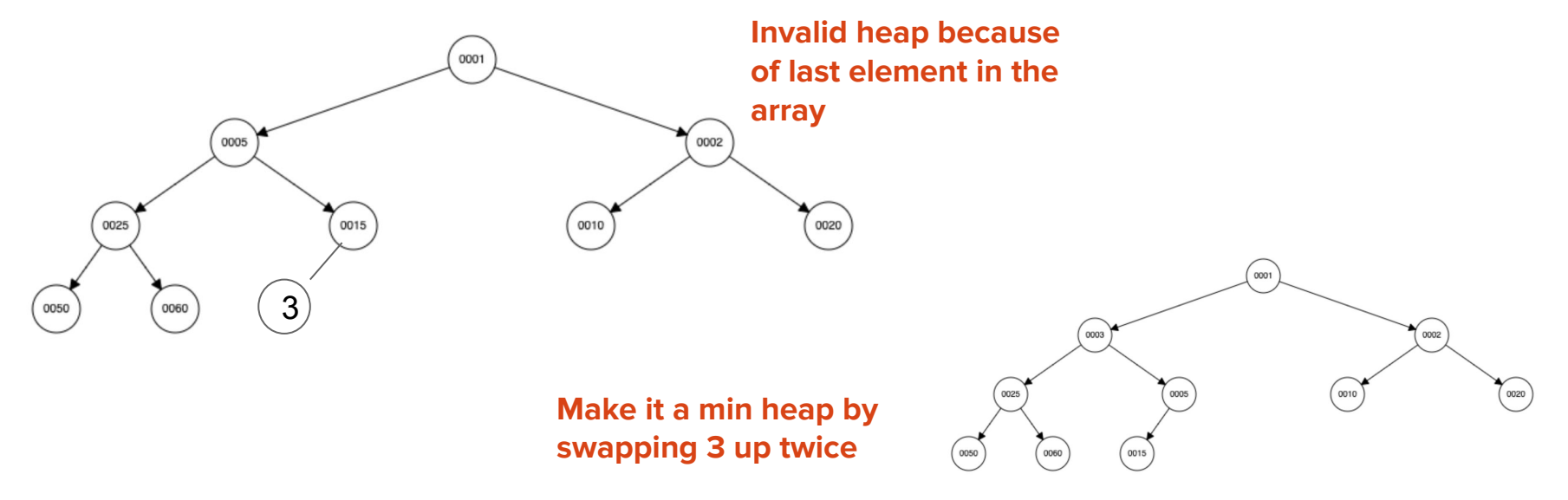

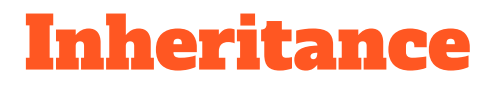

**Explain the difference between public, protected, and private inheritance.** 

**How does the visibility of inheritance affect:** 

- **- Public member variables?**
- **- Protected member variables?**
- **- Private member variables?**

### Inheritance Example

- What can Island access?
- What can Atoll access?

**Island:** 

**● GetArea(), GetFeatureName(), setArea(), setFeatureName()**

**Atoll:** 

**● GetArea(), GetFeatureName(), setArea(), setFeatureName(), GetOcean()** 

```
class GeographicFeature \sqrt{4}public:
        virtual int GetArea() = 0:
        std::string GetFeatureName();
    protected:
        void setArea(int h);
        void setFeatureName(std::string fn);
    private:
        int area;
        std::string featureName;
\overline{\mathbf{y}}class Island : public GeographicFeature {
    public:
        std::string GetOcean();
    private:
        std::string surroundingOcean;
class Atoll : public Island {
    public:
        std:vector<std::string> GetCoralTypes();
    private:
        std:vector<std::string> coralTypes;
```
### Inheritance Example

#### **Island is now a PRIVATE GeographicFeature.**

- What can Island access?
- What can Atoll access?

#### **Island:**

**● GetArea(), GetFeatureName(), setArea(), setFeatureName()**

Now all private

#### **Atoll:**

**● GetOcean()**

```
class GeographicFeature \sqrt{4}public:
        virtual int GetArea() = 0:
        std::string GetFeatureName();
    protected:
        void setHeight(int h);
        void setFeatureName(std::string fn);
    private:
        int area:
        std::string featureName;
\overline{\mathbf{y}}class Island : private GeographicFeature {
    public:
        std::string GetOcean();
    private:
        std::string surroundingOcean;
class Atoll : public Island {
    public:
        std:vector<std::string> GetCoralTypes();
    private:
        std:vector<std::string> coralTypes;
```
### Iterators

- Way to iterate (i.e. visit) every single item in a collection
- Usually, sets and maps are **unordered** collections of data, i.e. there is no obvious way to visit the data, unlike a vector (array)
- Iterators are objects that point, usually temporarily, at an object within a container; good way to abstract the method that is being used to iterate, so you don't personally have to code that!
- Ex.
	- std::set<int>::iterator it;

for(it = mySet.begin(); it  $!=$  mySet.end();  $++$ it)

Std::cout << \*it << std::endl;

### Tips + Questions

● If you get stuck on a problem, **move on!** You may know how to do other ones, so try to get as many points as possible, then come back if you have time

● Topics especially to note: ADTs, basic recursion, inheritance, runtime analysis

● Recommended resources: lecture notes, PAs (generally), Practice Midterm!!!!

Questions?